# **L11: Algebraic Path Problems with applications to Internet Routing Lecture 5 Introduction to Combinators for Algebraic Structures (CAS)**

Timothy G. Griffin

timothy.griffin@cl.cam.ac.uk Computer Laboratory University of Cambridge, UK

Michaelmas Term, 2018

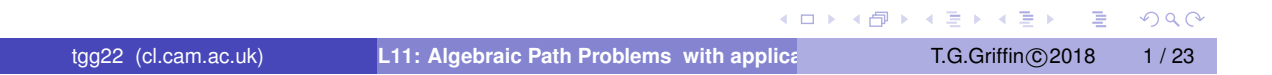

Semigroup properties (so far). Call this set of properties  $\mathbb{P}^{SG}_0$ 0

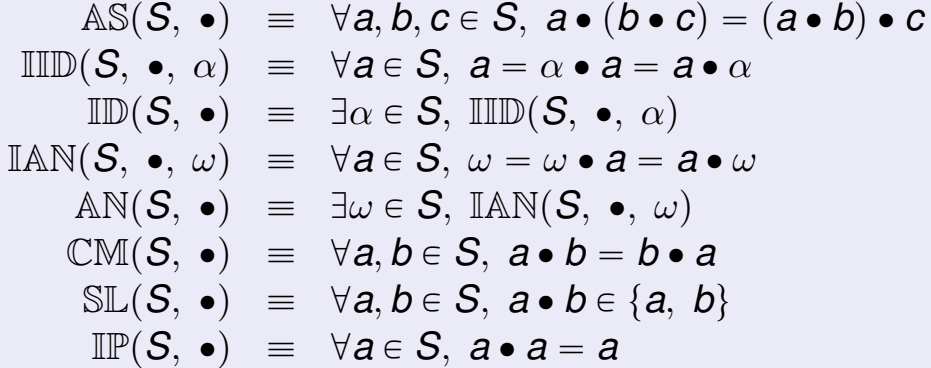

Bisemigroup properties (so far). Call this set of properties  $\mathbb{P}^{BS}_0$ 0  $\mathbb{L}\mathbb{D}(S, \oplus, \otimes) \equiv \forall a, b, c \in S, a \otimes (b \oplus c) = (a \otimes b) \oplus (a \otimes c)$  $\mathbb{R}\mathbb{D}(S, \oplus, \otimes) \equiv \forall a, b, c \in S, (a \oplus b) \otimes c = (a \otimes c) \oplus (b \otimes c)$  $\mathbb{Z}\mathbb{A}(S, \oplus, \otimes) \equiv \exists \overline{0} \in S, \mathbb{IID}(S, \oplus, \overline{0}) \wedge \mathbb{IAN}(S, \otimes, \overline{0})$  $\mathbb{O}(\mathcal{S}, \oplus, \otimes) \equiv \exists \overline{1} \in \mathcal{S}, \mathbb{I} \mathbb{ID}(\mathcal{S}, \otimes, \overline{1}) \wedge \mathbb{I} \mathbb{AN}(\mathcal{S}, \oplus, \overline{1})$ tgg22 (cl.cam.ac.uk) **L11: Algebraic Path Problems with applica** T.G.Griffin©2018 2/23

## Start with an (expandable) set of base structures

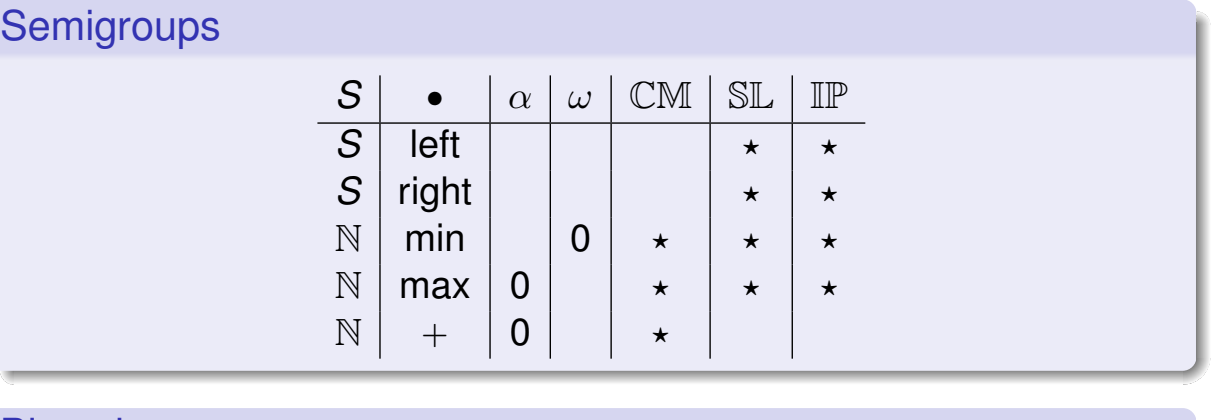

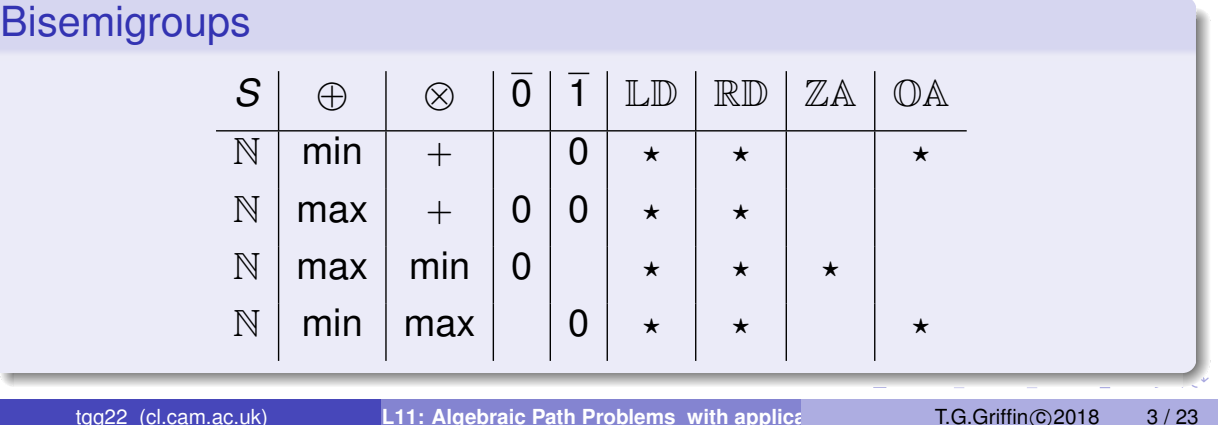

# CAS idea

- We want to develop a set of combinators for constructing new semigroups and bisemigroups.
- A CAS expression will be built from base structures and combinators.
- We want the collection of combinators to be **closed** in the following sense:

§ For each property Q we can **compute** if a CAS expression satisfies  $\mathbb Q$  or if it satisfies  $\neg \mathbb Q$ .

**KORK ERKER ADA ADA** 

# Add identity

 $AddId(\alpha, S, \bullet) = (S \uplus \{\alpha\}, \bullet_{\alpha}^{id})$ 

where  $A \oplus B \equiv \{ \text{inl}(a) \mid a \in A \} \cup \{ \text{inr}(b) \mid b \in B \}$  and

$$
a \bullet_{\alpha}^{\text{id}} b = \begin{cases} a & (\text{if } b = \text{inr}(\alpha)) \\ b & (\text{if } a = \text{inr}(\alpha)) \\ \text{inl}(x \bullet y) & (\text{if } a = \text{inl}(x), b = \text{inl}(y)) \end{cases}
$$

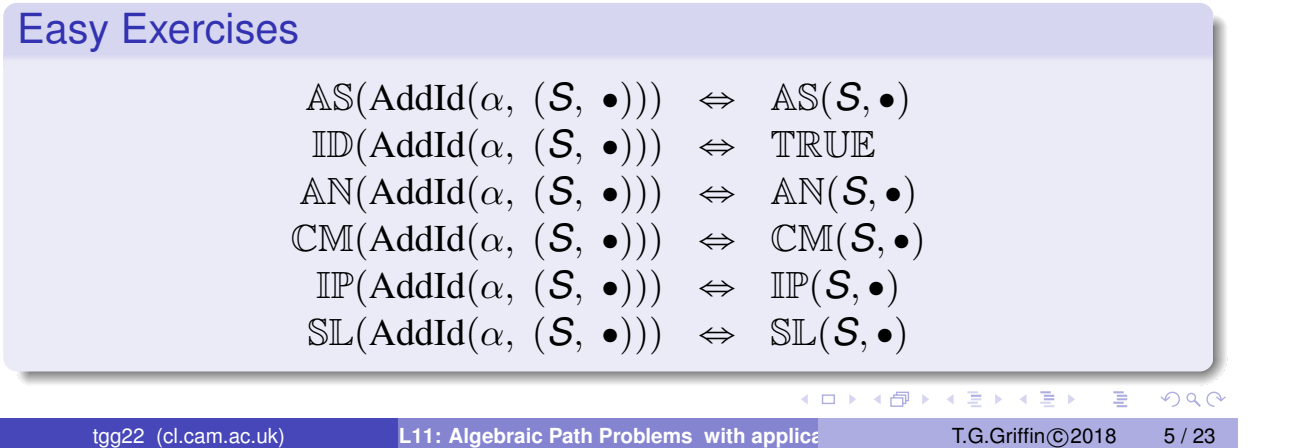

# Adding an annihilator

AddAn $(\omega, S, \bullet)$  =  $(S \oplus {\omega}, \bullet^{\text{an}}_{\omega})$ an)

where

$$
a \bullet_{\omega}^{\text{an}} b = \begin{cases} \text{inr}(\omega) & (\text{if } b = \text{inr}(\omega)) \\ \text{inr}(\omega) & (\text{if } a = \text{inr}(\omega)) \\ \text{inl}(x \bullet y) & (\text{if } a = \text{inl}(x), b = \text{inl}(y)) \end{cases}
$$

#### Easy Exercises

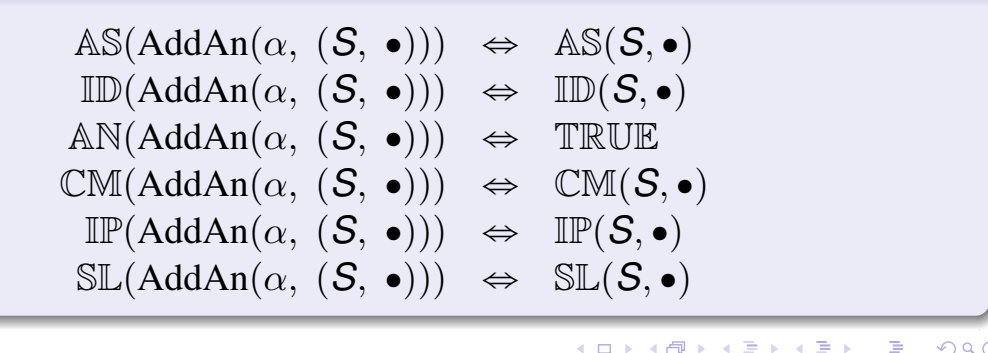

# Direct Product of Semigroups

Let  $(S, \bullet)$  and  $(T, \diamond)$  be semigroups.

Definition (Direct product semigroup) The direct product is denoted  $(S, \bullet) \times (T, \diamond) \equiv (S \times T, \star)$ where  $\star = \bullet \times \diamond$ is defined as  $(s_1, t_1) \star (s_2, t_2) = (s_1 \bullet s_2, t_1 \diamond t_2).$ 

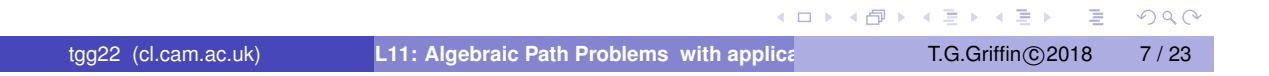

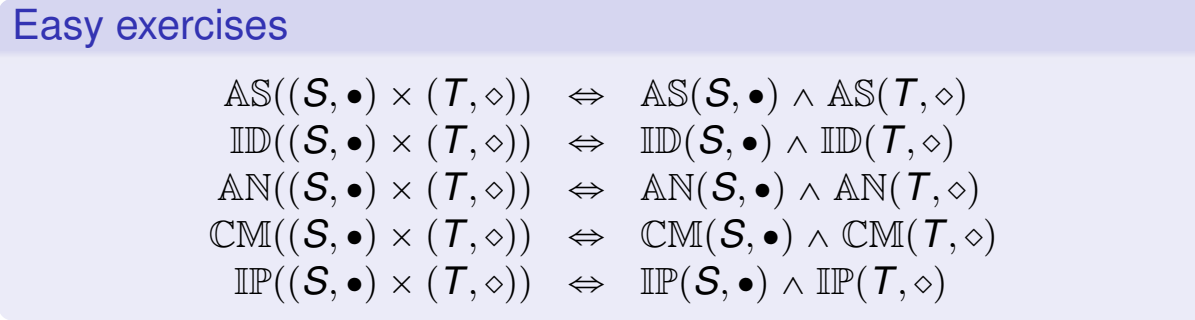

#### What about SL?

Consider the product of two selective semigroups, such as  $(N, min) \times (N, max).$ 

$$
(10, 10) \star (1, 3) = (1, 10) \notin \{(10, 10), (1, 3)\}
$$

The result in this case is not selective!

イロト イ母 トイヨ トイヨ トーヨー

 $R$ 

#### Direct product and SL?

$$
\mathbb{SL}((S,\bullet)\times(T,\diamond))\;\;\Leftrightarrow\;\;(\mathbb{IR}(S,\bullet)\wedge\mathbb{IR}(T,\diamond))\vee(\mathbb{IL}(S,\bullet)\wedge\mathbb{IL}(T,\diamond))
$$

IR is right  $\equiv \forall s, t \in S, s \cdot t = t$ IL is left  $\equiv \forall s, t \in S, s \cdot t = s$ 

 $\mathbb{IR}((S, \bullet) \times (T, \diamond)) \Leftrightarrow \mathbb{IR}(S, \bullet) \wedge \mathbb{IR}(T, \diamond)$  $\mathbb{IL}((S, \bullet) \times (T, \diamond)) \Leftrightarrow \mathbb{IL}(S, \bullet) \wedge \mathbb{IL}(T, \diamond)$ 

**Remember : we have an implicit assumtion that**  $2 \leq |S|$ **.** 

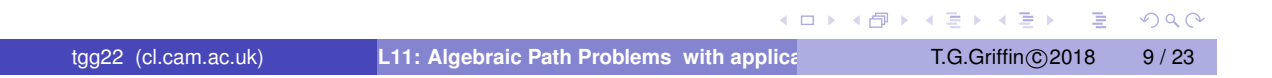

#### Revisit other semigroup constructions ...

To **close** our simple collection {AddId, AddAn} of semigroup combinators we need

$$
\mathbb{P}^{SG}_1\equiv \mathbb{P}^{SG}_0\cup\{\mathbb{IR},\ \mathbb{IL}\}
$$

and

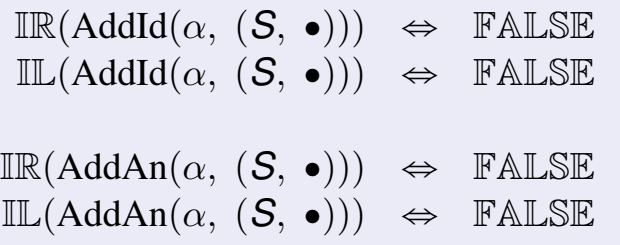

K ロ ▶ K @ ▶ K 할 ▶ K 할 ▶ - 할 → 9 Q @

#### Operations for adding a zero, a one

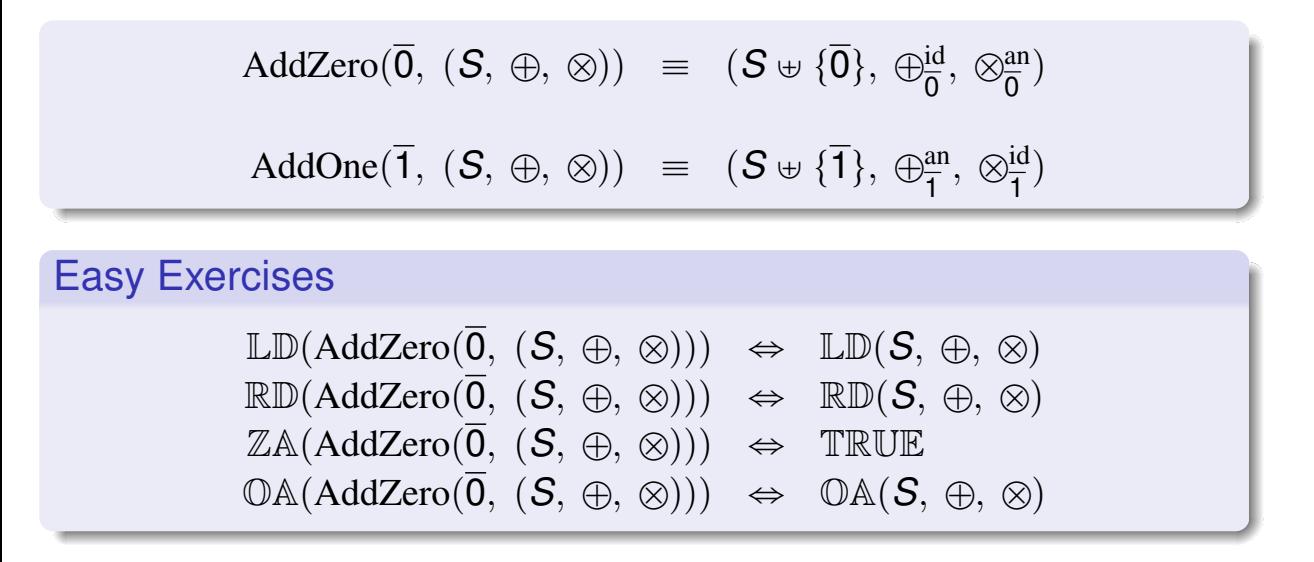

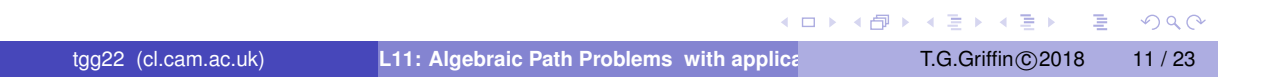

## Easy Exercises?

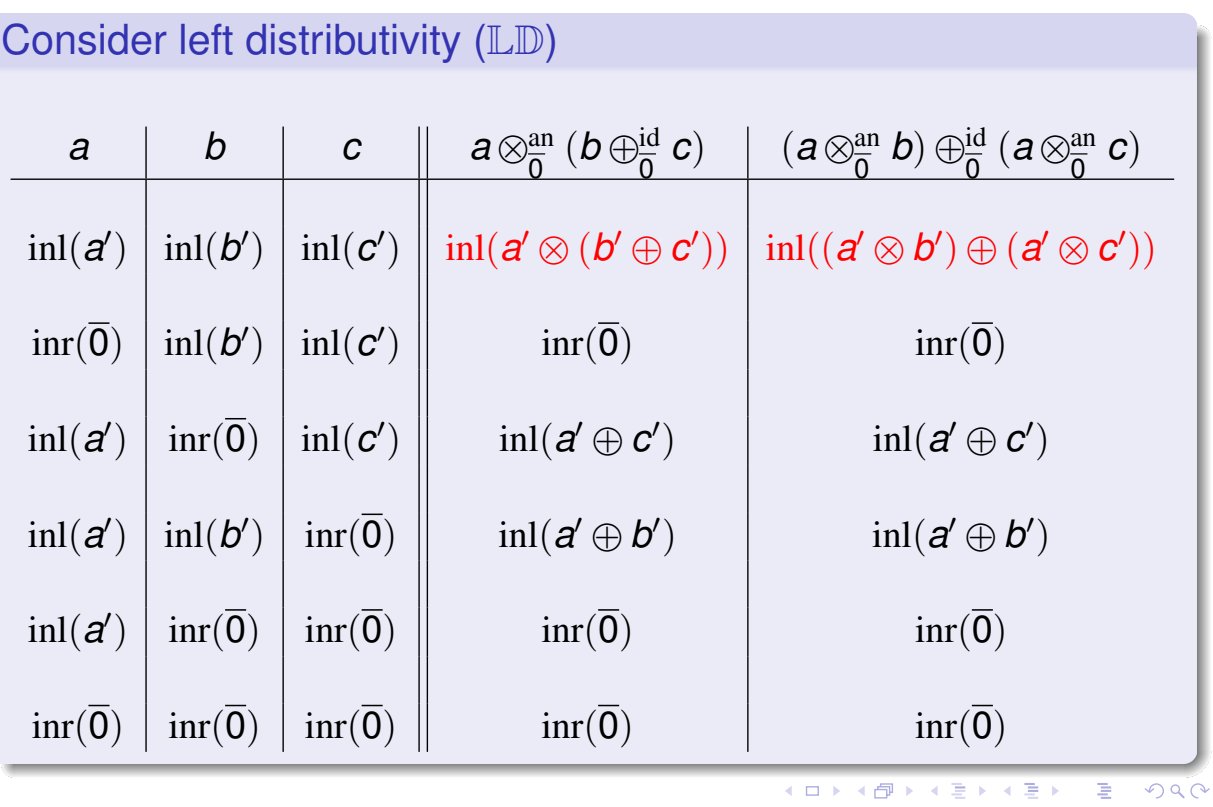

tgg22 (cl.cam.ac.uk) **L11: Algebraic Path Problems with applica** T.G.Griffin©2018 12 / 23

## However, adding a one is more complicated!

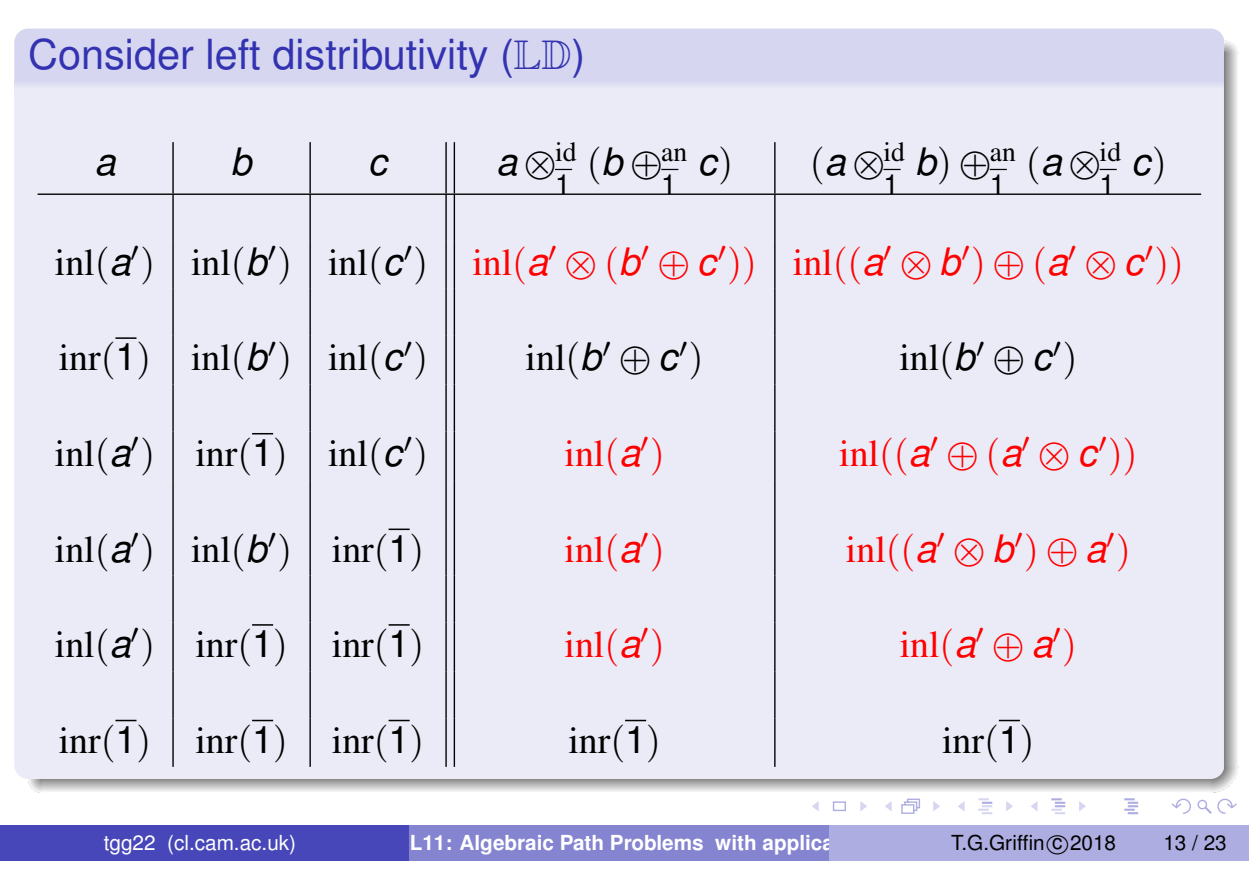

# Absorption

what does  $a = (a \otimes b) \oplus a$  represent?

Let  $a \le b \equiv a - a \oplus b$ . Then  $a = (a \otimes b) \oplus a$  is telling us something else, that

$$
a\leqslant a\otimes b.
$$

That is, that multiplication is inflationary or non-decreasing.

ABsorption properties (name is from lattice theory)

 $\mathbb{R} \mathbb{A} \mathbb{B}(\mathcal{S}, \oplus, \otimes) \equiv \forall a, b \in \mathcal{S}, a = (a \otimes b) \oplus a = a \oplus (a \otimes b)$  $\text{LAB}(S, \oplus, \otimes) \equiv \forall a, b \in S, a = (b \otimes a) \oplus a = a \oplus (b \otimes a)$ 

To **close** our simple collection {AddZero, AddOne} of bisemigroup combinators we need

$$
\mathbb{P}_1^{BS} \equiv \mathbb{P}_0^{BS} \cup \{\mathbb{RAB}, \mathbb{LAB}\}.
$$

イロト イ押 トイミト イヨト

$$
\begin{array}{rcl}\n\leftarrow & \pm & \rightarrow & \text{if } \\
\text{in (c)} & 2018 & 14 / 23\n\end{array}
$$

 $QQQ$ 

# Rules for absorption for AddZero? Consider RAB

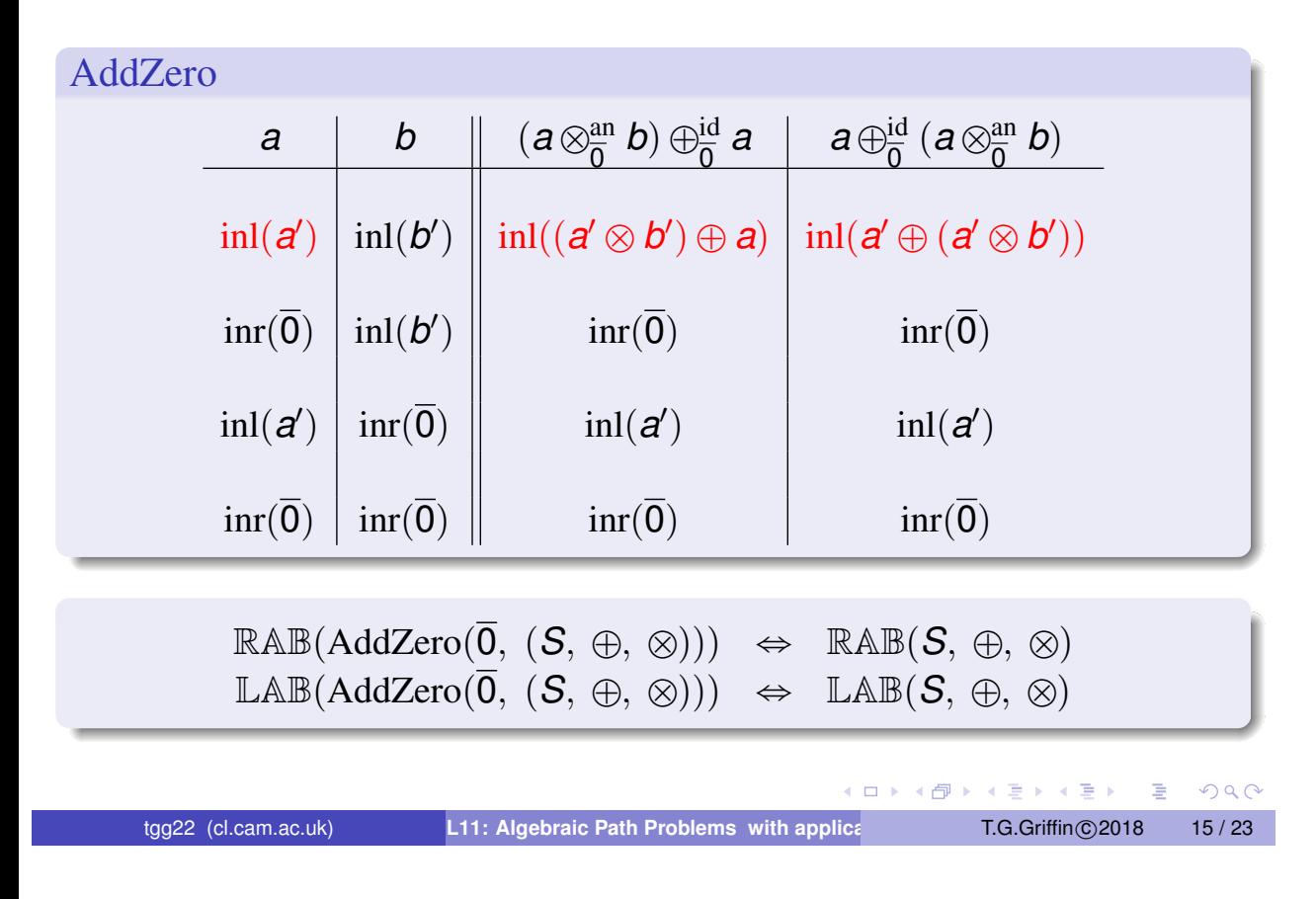

# Rules for absorption for AddOne? Consider RAB

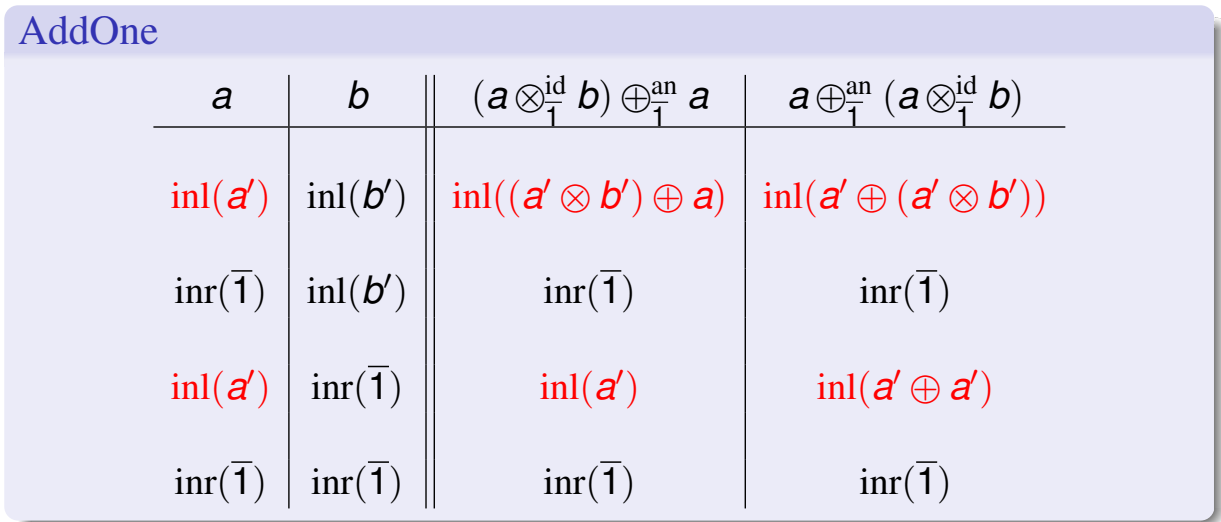

#### Property management for AddOne

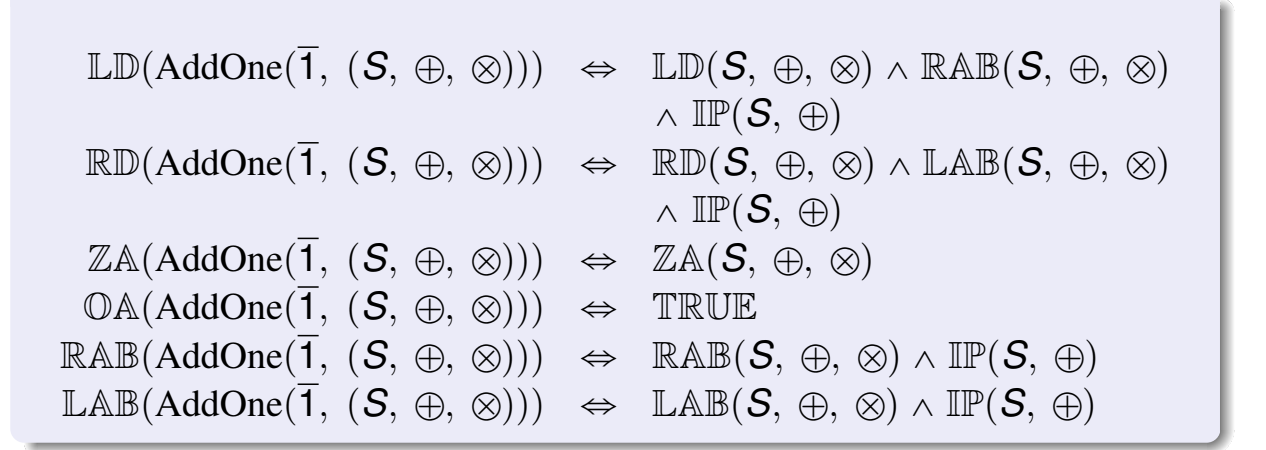

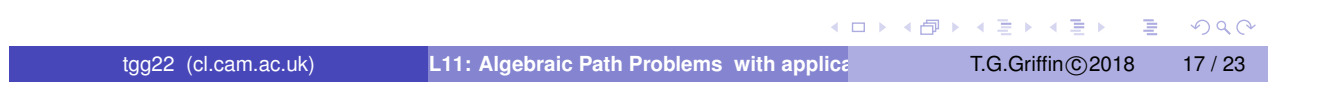

## Lexicographic Product of Semigroups

#### Lexicographic product semigroup

Suppose that semigroup  $(S, \bullet)$  is commutative, idempotent, and selective and that  $(T, \diamond)$  is a semigroup.

$$
(\mathbf{S}, \bullet) \ \vec{\times} \ (\mathbf{T}, \diamond) \equiv (\mathbf{S} \times \mathbf{T}, \star)
$$

where  $\star \equiv \bullet \times \diamond$  is defined as

$$
(s_1, t_1) \star (s_2, t_2) = \begin{cases} (s_1 \bullet s_2, t_1 \diamond t_2) & s_1 = s_1 \bullet s_2 = s_2 \\ (s_1 \bullet s_2, t_1) & s_1 = s_1 \bullet s_2 \neq s_2 \\ (s_1 \bullet s_2, t_2) & s_1 \neq s_1 \bullet s_2 = s_2 \end{cases}
$$

 $OQ$ 

 $\left\{ \begin{array}{ccc} \square & \rightarrow & \left\{ \bigoplus \bullet & \leftarrow \Xi \right\} & \rightarrow & \left\{ \Xi \right\} & \longrightarrow & \Xi \end{array} \right.$ 

# Examples

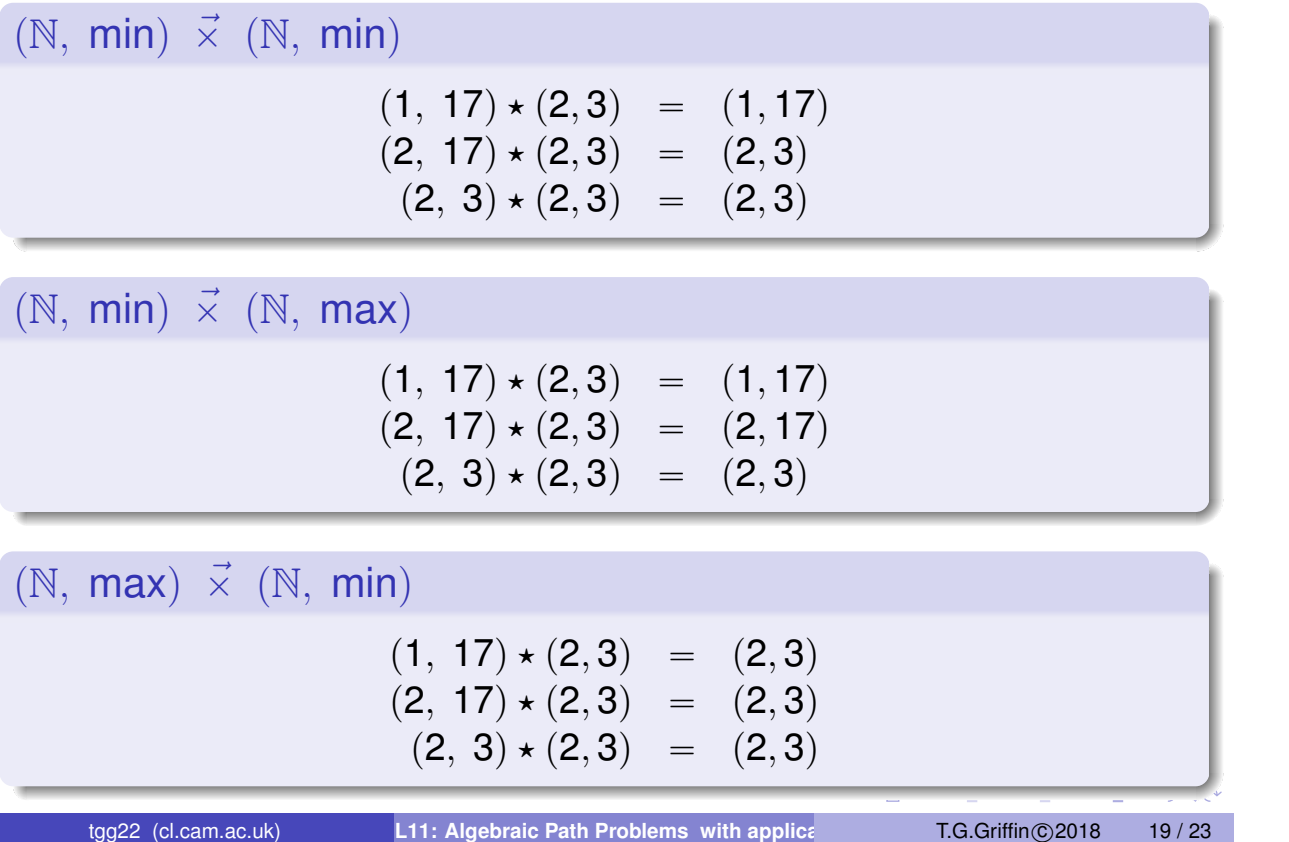

```
Assuming CM(S, \bullet) \wedge SL(S, \bullet)\text{AS}((S, \bullet) \vec{\times} (T, \diamond)) \Leftrightarrow \text{AS}(S, \bullet) \wedge \text{AS}(T, \diamond)\mathbb{ID}((S, \bullet) \vec{\times} (T, \diamond)) \Leftrightarrow \mathbb{ID}(S, \bullet) \wedge \mathbb{ID}(T, \diamond)\text{AN}((S, \bullet) \vec{\times} (T, \diamond)) \Leftrightarrow \text{AN}(S, \bullet) \wedge \text{AN}(T, \diamond)CM((S, \bullet) \vec{\times} (T, \diamond)) \Leftrightarrow CM(T, \diamond)\mathbb{IP}((S, \bullet) \vec{\times} (T, \diamond)) \Leftrightarrow \mathbb{IP}(T, \diamond)\mathbb{SL}((S, \bullet) \times (T, \diamond)) \Leftrightarrow \mathbb{SL}(T, \diamond)\text{IIR}((S, \bullet) \vec{\times} (T, \diamond)) \Leftrightarrow \text{FALSE}\mathbb{IL}((S, \bullet) \vec{\times} (T, \diamond)) \Leftrightarrow \mathbb{FALSE}
```
All easy, except for AS (very tedious!). We are assuming commutativity and selectivity in order to guarantee associativity.

K ロ ▶ K @ ▶ K 할 ▶ K 할 ▶ - 할 → 9 Q @

## Lexicographic product for Bi-Semigroups

Assume AS(*S*, 
$$
\oplus_S
$$
)  $\land$  AS(*T*,  $\oplus_T$ )  $\land$  CM(*S*,  $\oplus_S$ )  $\land$  SL(*S*,  $\oplus_S$ )  
Let  
(*S*,  $\oplus_S$ ,  $\otimes_S$ )  $\vec{\times}$  (*T*,  $\oplus_T$ ,  $\otimes_T$ ) = (*S* × *T*,  $\oplus_S$   $\vec{\times}$   $\oplus_T$ ,  $\otimes_S \times \otimes_T$ )

That is, the additive component is a lexicographic product, and the multiplicative component is a direct product.

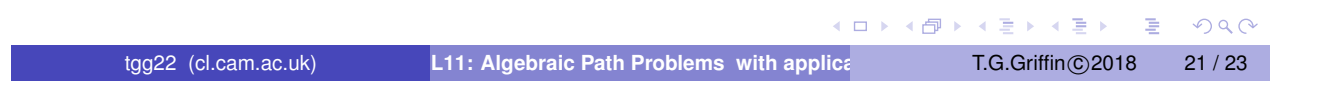

#### Examples

$$
\oplus = \min \vec{x} \max, \otimes = + \times \min
$$
\n
$$
(3, 10) \otimes ((17, 21) \oplus (11, 4)) = (3, 10) \otimes (11, 4)
$$
\n
$$
= (14, 4)
$$
\n
$$
((3, 10) \otimes (17, 21)) \oplus ((3, 10) \otimes (11, 4)) = (20, 10) \oplus (14, 4)
$$
\n
$$
= (14, 4)
$$
\n
$$
\oplus = \max \vec{x} \min, \otimes = \min \times +
$$
\n
$$
(3, 10) \otimes ((17, 21) \oplus (11, 4)) = (3, 10) \otimes (17, 21)
$$

 $(3, 10) \otimes ((17, 21) \oplus (11, 4)) = (3, 10) \otimes (17, 21)$  $= (3, 31)$  $p(3, 10)\otimes (17, 21)\oplus (3, 10)\otimes (11, 4)$  =  $(3, 31)\oplus (3, 14)$  $= (3, 14)$ 

## Distributivity?

Theorem: If  $\bigoplus_{S}$  is commutative and selective, then

 $\mathbb{LD}((S, \oplus_S, \otimes_S) \times (T, \oplus_T, \otimes_T)) \Leftrightarrow$  $\mathbb{LD}(S, \oplus_S, \otimes_S) \wedge \mathbb{LD}(T, \oplus_T, \otimes_T) \wedge (\mathbb{LC}(S, \otimes_S) \vee \mathbb{LK}(T, \otimes_T))$ 

 $\mathbb{R}\mathbb{D}((S, \oplus_S, \otimes_S) \times (T, \oplus_T, \otimes_T)) \Leftrightarrow$  $\mathbb{R} \mathbb{D}(\mathcal{S}, \oplus_{\mathcal{S}}, \otimes_{\mathcal{S}}) \wedge \mathbb{R} \mathbb{D}(\mathcal{T}, \oplus_{\mathcal{T}}, \otimes_{\mathcal{T}}) \wedge (\mathbb{R} \mathbb{C}(\mathcal{S}, \otimes_{\mathcal{S}}) \vee \mathbb{R} \mathbb{K}(\mathcal{T}, \otimes_{\mathcal{T}}))$ 

Left and Right Cancellative

 $LC(X, \bullet) \equiv \forall a, b, c \in X, c \bullet a = c \bullet b \Rightarrow a = b$  $\mathbb{R}C(X, \bullet) \equiv \forall a, b, c \in X, a \bullet c = b \bullet c \Rightarrow a = b$ 

Left and Right Constant

 $LK(X, \bullet) \equiv \forall a, b, c \in X, c \bullet a = c \bullet b$  $\mathbb{RK}(X, \bullet) \equiv \forall a, b, c \in X, a \bullet c = b \bullet c$ 

tgg22 (cl.cam.ac.uk) **L11: Algebraic Path Problems with applica** T.G.Griffin © 2018 23 / 23